# **Compétences à maîtriser pour le CCF sur le programme de première année**

## **Résolution d (in)équation :**

**Savoir résoudre une (in)équation de manière exacte** avec l'instruction Xcas : solve(equation,inconnue). Exemple :

solve(4\*t^2+9t-5/2=0,t) renvoie [-5/2,1/4] : les deux solutions  $-\frac{5}{2}$ 2 et  $\frac{1}{4}$ 4 .

**Savoir résoudre une équation de manière approchée** avec l'instruction Xcas : fsolve(equation,inconnue). Exemple :

fsolve(4\*t^3-9t-5/2=0,t) renvoie [-1.33483192032,-0.288443761958,1.62327568228] : les trois solutions sont proches de -1.33483192032, -0.288443761958 et 1.62327568228.

### **Savoir trouver une valeur approchée d un nombre :**

- soit remplacer un entier par un flottant,
- $\bullet$  soit utiliser l'instruction evalf(nombre).

## **Étude de fonction grâce à Xcas :**

## **Savoir affecter une valeur (numérique ou algébrique) à une variable :**

L'affectation se fait sur Xcas à l'aide des deux symboles :=

### **Savoir étudier les variations d une fonction** *f* **de variable** *t* :

- 1. Commencer par calculer la dérivée d'une fonction puis de la factoriser à l'aide de l'instruction sur Xcas :  $factoriser(simplifier(detiver(f(t),t)))$  ou  $factoriser(detiver(f(t),t))$
- 2. Étudier le signe de chaque facteur à l'aide de l'instruction sur Xcas : solve(facteur>0,t)
- 3. Sur la copie, dresser le tableau de signe de chaque facteur de *f* (*t*) puis en déduire le signe de la dérivée de  $f'(t)$ ,
- 4. Sur la copie, dresser en-dessous le tableau de variations de la fonction *f*.
- 5. Sur la copie, compléter ce tableau de variations en précisant les extremums

## **Savoir calculer l intégrale d une fonction** *f* **sur un intervalle [***a b***] :**

Mathématiquement, cela s'écrit  $\int_a$ *a*  ${}^{b}f(t)dt$ ; cela correspond à l'aire algébrique (=positive ou négative) de la zone

comprise entre la courbe  $\mathcal{C}_f$ , l'axe des abscisses sur l'intervalle [*a* ; *b*]. Une intégrale s'obtient sur Xcas grâce à l'instruction :  $int(f(t),t,a,b)$ .

### **Savoir calculer la valeur moyenne d'une fonction**  $f$  **<b>sur un intervalle**  $[a,b]$ :

Mathématiquement, cela s'écrit  $\frac{1}{1}$  $b - a \left( \begin{array}{c} a \\ b \end{array} \right)$  $\int$ *a*  ${}^b f(t) dt$ .

Une telle valeur moyenne s'obtient sur Xcas grâce à l'instruction :  $1/(b-a)*int(f(t),t,a,b)$ .

### **Savoir calculer la limite d une fonction** *f* **:**

Par exemple en  $+\infty$ , il suffit de saisir sur Xcas : limt(f(t),t,+inf).

### **Probabilités :**

**Connaître les formules suivantes :**

- $P(A \cup B) = P(A) + P(B) P(A \cap B),$
- $P(\bar{A}) = 1 P(A)$ ,
- $P_B(A) = \frac{P(A \cap B)}{P(B)}$ *P***(***B***)** .
- $P(A \cap B) = P(A) \times P(B)$  seulement lorsque les événements *A* et *B* sont indépendants.

Savoir repérer une probabilité conditionnelle : lorsque l'ensemble de référence n'est qu'une partie de toute la population étudiée.

On peut repérer une telle probabilité conditionnelle avec les mots-clés "parmi", "sachant que", …

## **Savoir dresser un arbre de probabilités**

Attention à :

- S'assurer que d'un événement, l'ensemble des branches décrive bien l'ensemble des possibilités pouvant en découler,
- S'assurer qu'il n'est pas possible à partir d'un événement de prendre deux branches à la fois,
- Mettre des probabilités conditionnelles à partir des branches secondaires.

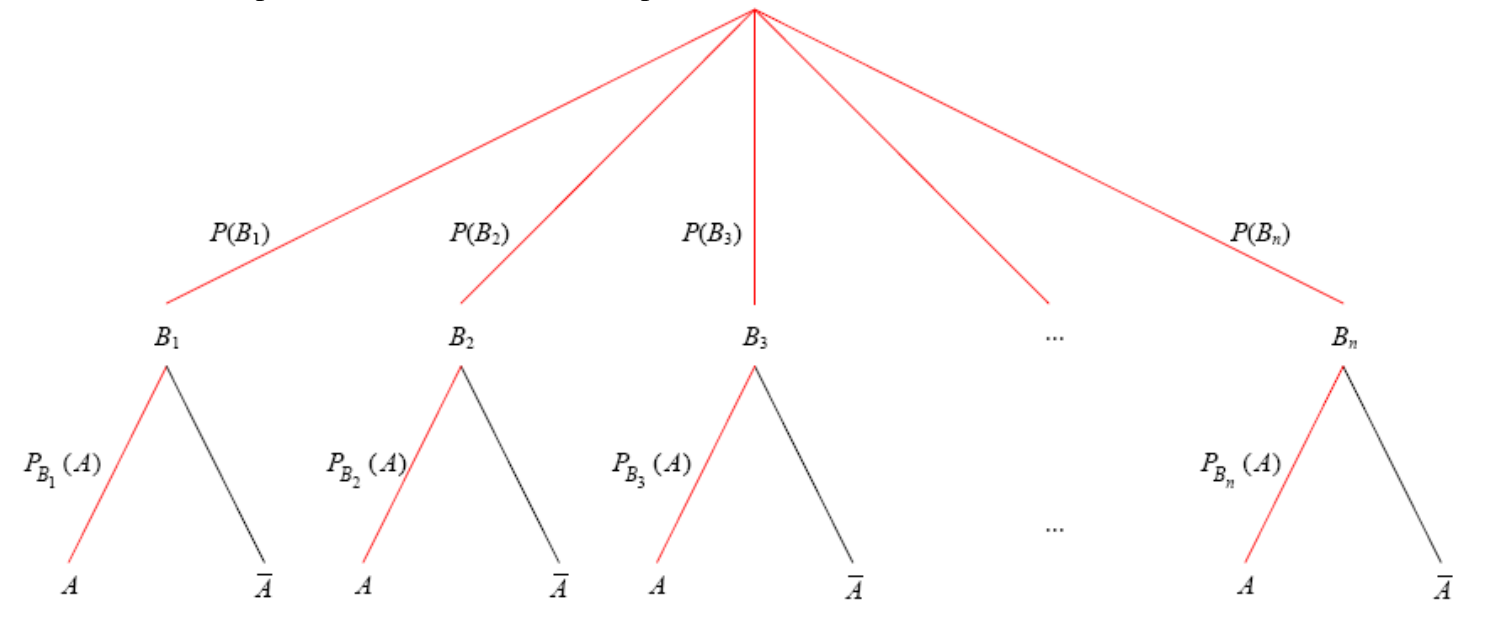

**Savoir utiliser un arbre de probabilités** pour calculer une probabilité (conditionnelle ou pas) en faisant apparaître la formule des probabilités totales :  $P(A) = P_{B_1}(A) \times P(B_1) + P_{B_2}(A) \times P(B_2) + ... + P_{B_n}(A) \times P(B_n)$ .

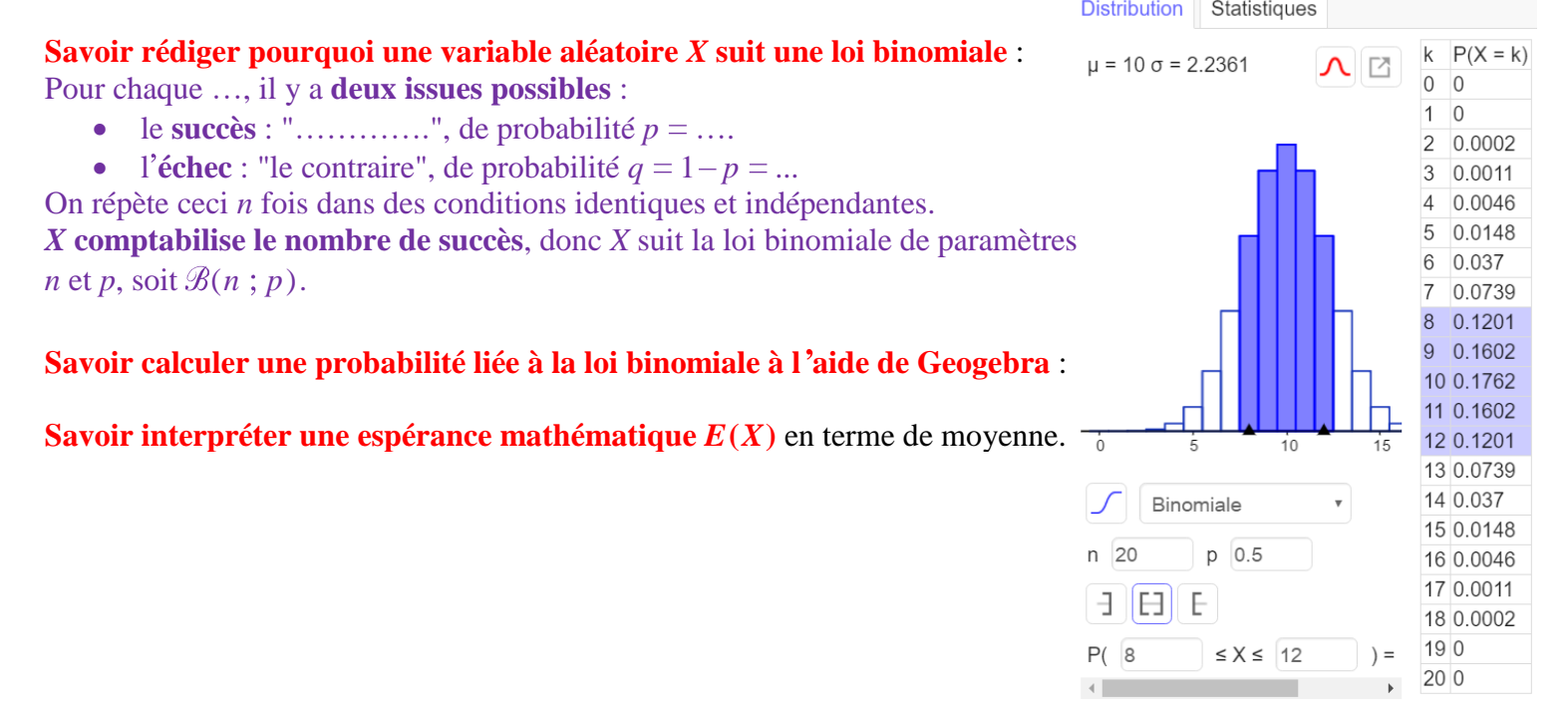